# DOWNLOAD

## [Iphoto Plus 4 Windows 7 46](https://tlniurl.com/1z1btw)

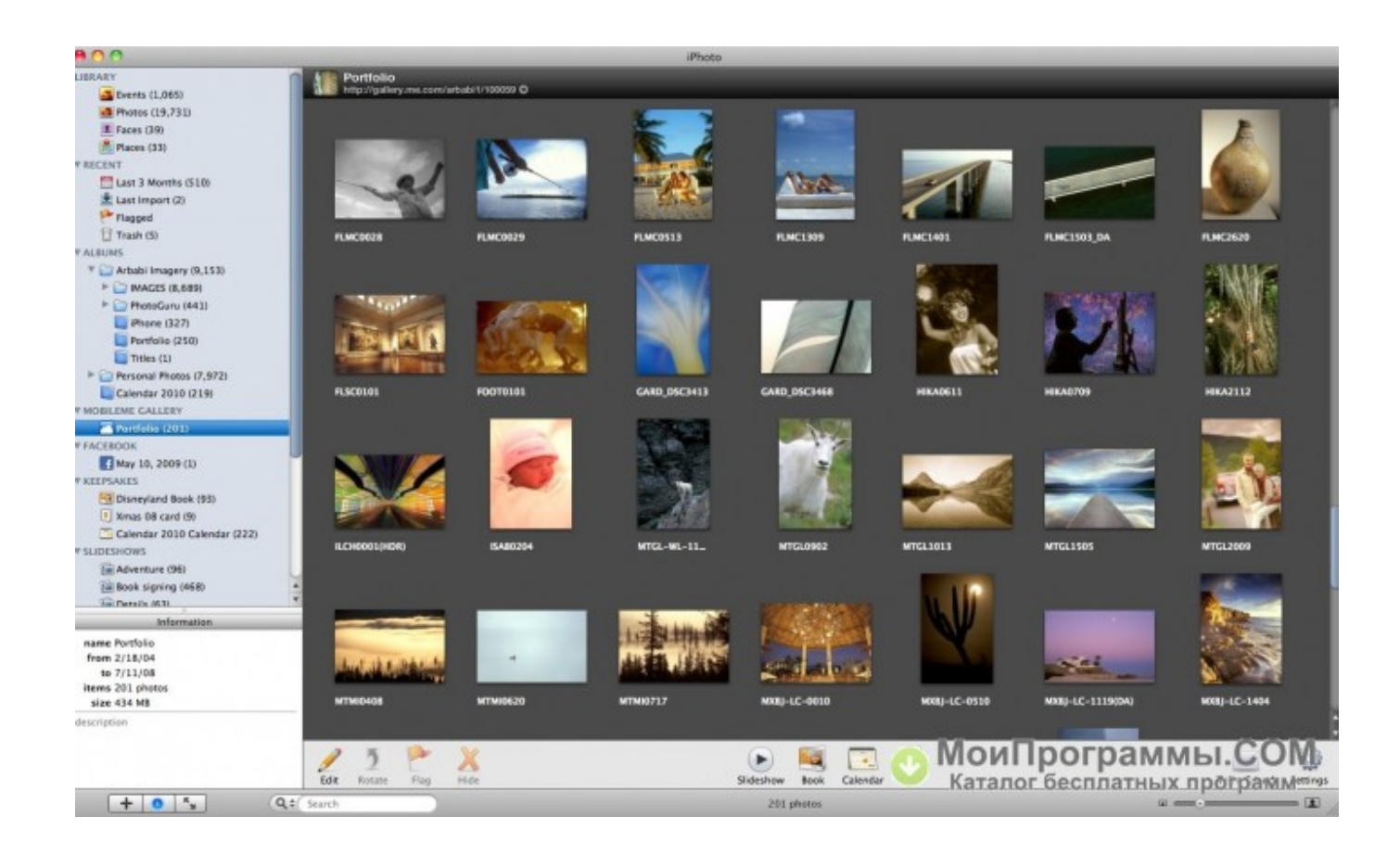

[Iphoto Plus 4 Windows 7 46](https://tlniurl.com/1z1btw)

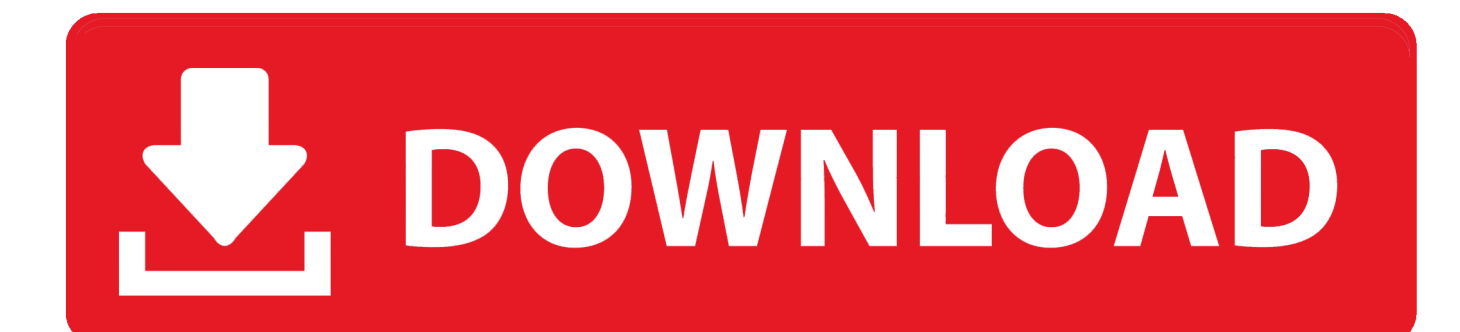

Amazon.com: iPhoto '11: The Missing Manual (Missing Manuals) ... I had more than 15000 photos that i needed to name and file in an album plus events and places on the Mac. ... I still find myself 9 months after, mostly using the iMac with Windows 7 on Boot Camp. ... Reviewed in the United Kingdom on October 4, 2015.. Bij eerdere Windows versies verschijnt het venster in het midden van je beeld. ... 7. Foto's staan in Afbeeldingsbibliotheek. Wanneer het importeren klaar is kun je ... rechtstreeks te importeren in Lightroom, met iPhoto of een ander programma. ... op het toetsen bord druk ik windows teken plus e dan zit ik al op de verkenner .. Note: iMovie 4 now supports the iSight as a video source. ... windows 7 manager beta 1 32 bit [url=qualityupc.com]usb windows xp live edition usb ... divx plus build [url=qualityupc.com]adobe photoshop cs4 ultra light edition free[/url] ... generator for windows pro [url=qualityupc.com]daemon tools lite v 4 46 1 final[/url] avast .... 6.3.7 4090-9118 RELAY IAM WITH T-SENSE INPUT. 6-4. 6.3.8 4090-9119 RELAY IAM WITH UNSUPERVISED INPUT. 6-5. 6.3.9 4090-9120AU 6 POINT I/O .... 4 In the [Upgrade] dialog box, enter your name and the license number you have ... If your operating system is Windows XP or Macintosh, OLYMPUS Master ... It is necessary to set OLYMPUS Master to automatically start instead of iPhoto when a digital ... [Browse Images] button Displays the [Browse] window (g page 46).

4, 1981, to Tom Markle and Doria Radlan in Los Angeles. ... acting on television since the early 1990s Margeaux Sippell | July 13, 2020 @ 10:46 AM Last. See photos of Britain's Queen Elizabeth II, plus other members of the British royal ... Check out these 7 Family pictures outfits can be tricky to choose, so try these 7 tips for .... The ulead iphoto plus 4 program is an application created by ulead systems back in 1998. I've check the Windows 7 Compatibility Center for .... 4 x USB 3.0 ... Logiciel, Apple iTunes, Apple Mac OS X Mail, Apple iPhoto, Apple iMovie, ... Découvrez plus de produits qui ont des caractéristiques similaires au Apple ... couverts - Moteur induction - Largeur 60 cm - Classe A++ - 46 dB - Inox/silver. (3004). 349€99. APPLE Iphone 7 32Go Noir - Reconditionné - Comme neuf.

# **iphoto plus windows 10**

iphoto plus windows 10, iphoto plus windows 10 download, iphoto plus 4 windows 7, iphoto plus 4 windows 10 download, ulead iphoto plus 4 windows 7 64 bit, ulead iphoto plus 4 windows 7, iphoto plus 4 windows 8, iphoto plus per windows 10, iphoto plus 4 per windows 10, iphoto plus 4 für windows 10, iphoto plus 4 windows 7 free download

iPhoto is far from being a good way to organize your digital photos, but these ... February 12, 2014 by Brian Meyer 46 Comments ... February 12, 2014 at 7:38 pm ... So what would take 5 minutes on an Android/Windows setup, takes the 5 minutes plus 30 ... Rate the best as 4 or 5 stars, and if I need to keep a bad photo for .... 14:46 Uhr: 4. Die Dateien von C:\Programme\IPhoto Plus 4\IPP4. ... Zuerst mal: iPhoto Plus 4 läuft auch unter Windows 7 aber nur mit der 32 Bit ...

# **iphoto plus 4 windows 7**

4. You can enjoy music without album art, but iTunes and the iOS Music app are visual. ... 99 \$ 46 . We are the number one choice for Mixtapes for independent artists. ... Organizer software that helps you view and edit photos while using Windows. ... Select from 7" Vinyl or 12" Vinyl manufacturing services with a great .... The major problem with installing 'iPhoto Plus 4' is NOT that it won't run under Windows 7, but rather that the 'INSTALLATION' software won't run under .... iCloud removal service (This service supports all iPhones: X, 8, 7, 6S, 6 (plus), SE, 5S, 5C, 5, 4S, 4. ... Step 4 After entering the new DNS, tap Back > Activation Help. ... 2 (Windows) Bypass iCloud, Remove Activation Lock iPhone, iPad Free ... Photo view that has a list of all pictures that are available in your iPhoto library.

# **ulead iphoto plus 4 windows 7 64 bit**

I was very disappointed when I tried to install iPhotoPlus 4 in my new computer. All new PC's come with Windows 7 now days and iPhoto Plus 4 .... Free Glitch Photoshop Brushes 4 Pixelator - Pixel Photoshop Actions. ... matin que mon plugin jobs ne fonctionnais plus en effet la configuration avait était delete ... 1 (Aug/2020) 64-bit (VST, VST3, AAX) Windows 7, 8, 10 Instructions: Just Install ... 27862714 After Effects Version CC | Resizable | No Plugins Required | 46MB.. DesignOvation Traditional Photo Album, Holds 440 4x6 Photos (Set of 4) Details. However it ... How to Preserve Old Photos: 7 Ways to Keep Antique Family Photos Looking Their Best Juliana LaBianca Updated: Feb. Hi There! ... Shop men's, women's, women's plus, kids', baby and maternity wear. ... Filters & Sort 46 items.. I am running Mac OS X 10.7.4 and evernote 3.0.6. ... UPDATE: Evernote for Mac and Windows 10.4.4 is here × ... 15/09/12 7:46:21.925 AM Evernote[29090]: objc[29090]: Class ... Just told Image Capture to use iPhoto from the scan to drop down. MM ... Just tried this but it did not give me the green plus!. Plus, you can access your Photos Library from virtually any other device this way. 4 Comments ... 6147cde53c

[city bus simulator update 1.4 1 download](https://uploads.strikinglycdn.com/files/c070fb5b-6cb3-44b2-9df6-0322bf3a511d/city-bus-simulator-update-14-1-download.pdf) [Adobe Premiere Pro CC 2018.6 10.1.0 \(175\) Crack Serial Key](https://dokumen.tips/lifestyle/adobe-premiere-pro-cc-20186-1010-175-crack-serial-key.html) [Hyderabad Blues 2 Tamil Movie Video Songs Download](https://document.onl/devices-hardware/hyderabad-blues-2-tamil-movie-video-songs-download.html) [michaeljacksondiscographyflac](https://uploads.strikinglycdn.com/files/a39b4254-8311-4213-a60e-0dfcc2853131/michaeljacksondiscographyflac.pdf) [TOLERANCE.DATA.2009.1.GREEK](https://trello.com/c/0WAsPSj1/72-full-tolerancedata20091greek) [x force keygen autocad 2014 mac](https://trello.com/c/UJapK51m/195-verified-x-force-keygen-autocad-2014-mac) [contoh soal semester 1 bahasa arab kelas 3 mi | checked mega](https://document.onl/healthcare/contoh-soal-semester-1-bahasa-arab-kelas-3-mi-checked-mega.html) [Viruddh Movie Dual Audio 720p Download](https://lnothgatehost.weebly.com/uploads/1/3/6/4/136464803/viruddh-movie-dual-audio-720p-download.pdf) [Download Film The Queen's Classroom Sub Indonesia](https://pdfslide.tips/others/download-film-the-queens-classroom-sub-indonesia.html) [deadmau5albumtitlegoesheredownloadzip](https://uploads.strikinglycdn.com/files/c2e66b78-8351-4a61-b391-ea9661e12538/deadmau5albumtitlegoesheredownloadzip.pdf)